# UH36 MONO/DUAL

# Wired Headset Quick Reference Guide

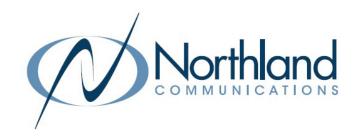

NOTE: This headset has been discontinued effective December 2023.

### **GETTING STARTED**

Unbox the contents of the headset.

#### **PACKAGE CONTENTS**

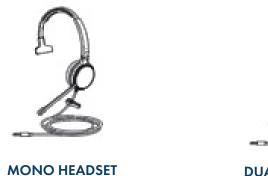

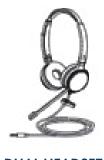

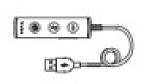

DUAL HEADSET YHC20

#### **DRAWSTRING BAG**

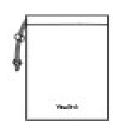

#### **QUICK START GUIDE**

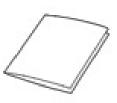

NOTES: You should use the included accessories as other accessories may have compatibility issues that prevent them from working properly.

# CONNECTING THE HEADSET TO A PC OR YEALINK PHONE

The following diagram will assist with connect the headset properly.

Connect the headset to a PC or compatible Yealink phone using the YHC20 USB Connector.

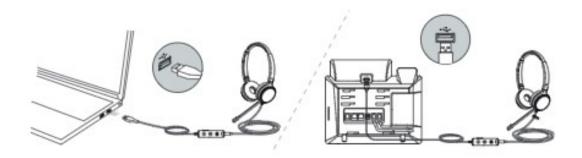

# CONNECTING THE HEADSET TO A SMARTPHONE OR TABLET

Connect the headset to a Tablet or Smart Phone without the YHC20 USB Connector.

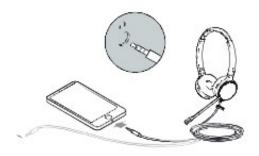

# **HEADSET CONTROLS**

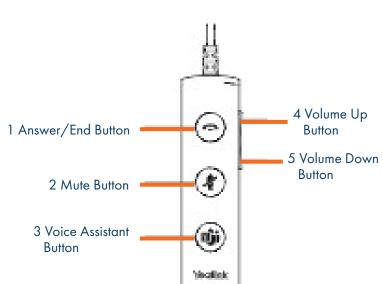

| Button          | Description                                         |
|-----------------|-----------------------------------------------------|
| Answer/End      | Press to answer or end a call.                      |
| Mute            | Press to mute/unmute the microphone.                |
| Voice Assistant | Press and hold for two seconds to activate Cortana. |
| Volume Up       | Press to increase volume.                           |
| Volume Down     | Press to decrease volume.                           |